**Portable FTP Password Dump Активированная полная версия Скачать бесплатно PC/Windows**

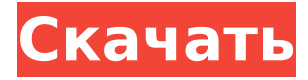

**Portable FTP Password Dump Crack With Registration Code Free Download [Win/Mac]**

Одной из самых востребованных утилит в мире интернет-безопасности является генератор паролей. Не все знают, что из известного пароля можно сгенерировать случайный пароль. В большинстве случаев веб-сайт попросит пользователя ввести известную комбинацию имени пользователя и пароля, после чего вебсайт создаст случайный пароль. Это очень удобный способ отслеживать пароли, которые трудно запомнить. Однако эти генераторы паролей работают не для всех веб-сайтов. Фактически, веб-сайт — это тот, который вы должны помнить при вводе имени

пользователя и пароля, и генератор случайных паролей не будет выполнять свою работу. Для веб-сайтов, которые зависят от этих генераторов паролей, они не будут работать с хакером. Вот где эта программа командной строки приходит на помощь. Скрипт создаст случайный пароль на основе имени пользователя и пароля, которые вы сохранили в памяти. Это означает, что вы можете вводить комбинации имени пользователя и пароля на любом веб-сайте, и это будет работать. После создания списка вебсайтов, уязвимых к проблеме случайного пароля, скрипт проверит каждый из них и, если он неуязвим, удалит пароль. Если веб-сайт уязвим, то скрипт загрузит скрипт сброса веб-сайта на сервер вебсайта, чтобы очистить таблицу. Сохраните свои комбинации имени пользователя и пароля с помощью этого инструмента. Он сохранит все сайты/вебсайты, уязвимые для проблемы, и удалит пароль, тем самым повысив вашу

безопасность. Вы можете заразить свой компьютер программным обеспечением. Вы можете потерять свои комбинации имени пользователя и пароля, если потеряете информацию о том, где вы их вводили. Вы можете защитить себя от этого. Просто сохраните веб-сайт/вебсайты, на которых вы ввели комбинации имени пользователя и пароля, и заразите свой компьютер, но уберегите себя от потери имени пользователя и паролей.

Что тебе нужно знать! Вы можете сгенерировать все пароли на своем компьютере. Вы можете экспортировать пароли в файл. Компьютер, на котором вы это делаете, должен иметь подключение

к Интернету. Вы можете повысить безопасность своего компьютера, удалив пароль с веб-сайтов и не сообщая пароль.

Вы можете выбрать между именем пользователя и паролем. Как видите, эта программа хороша тем, что позволяет защитить себя от онлайн-атак. ВАЖНЫЙ! Обязательно сделайте резервную копию

вашего имени пользователя и паролей перед использованием этой программы. Это программное обеспечение не позволяет загружать и устанавливать его, а также сохранять его на диск.

**Portable FTP Password Dump Full Product Key Download**

Portable FTP Password Dump Cracked Accounts — это утилита для Windows, позволяющая восстановить учетные данные для входа в FTP. Это программное обеспечение сообщит вам, на какой FTPсервер вы вошли, имя пользователя FTP и пароль FTP. Определите сервер FTP, на который вы вошли, имя пользователя FTP и пароль FTP, используя эту программу Cracked Portable FTP Password Dump With Keygen. Кроме того, Portable FTP Password Dump покажет вам список программного обеспечения, которое вы используете. Вы можете легко скачать любое бесплатное ПО. Если вы меняете свой компьютер или покупаете новый компьютер, вы всегда

можете легко экспортировать список используемого программного обеспечения в текстовый файл. Как использовать Portable FTP Password Dump: 1) Загрузите этот инструмент на свой компьютер. 2) Запустите исполняемый файл. 3) Выберите вкладку «Переносной дамп паролей FTP», расположенную в главном окне. 4) Выберите выходной документ. 5) Выберите кнопку «Продолжить». 6) Введите учетные данные вашей учетной записи FTP. 7) Нажмите кнопку «Восстановить логин FTP», чтобы остановить программу. После выполнения этих шагов вы сможете восстановить учетные данные на своем FTP-сервере. Кроме того, Portable FTP Password Dump автоматически сохраняет все данные вашей учетной записи FTP в текстовом файле. Шаги, которые вы должны выполнить, чтобы экспортировать результаты Portable FTP Password Dump в TXT: 1) Загрузите программу Portable FTP Password Dump на

свой компьютер. 2) Скопируйте из него загруженный файл .exe в открытое окно командной строки. 3) Введите следующую команду для запуска программы: Portable ftp password dump.exe 4) Введите данные своей учетной записи FTP и нажмите «Восстановить». 5) Результаты процедуры будут выведены в текстовый файл. Вы также можете прочитать наш сайт... И если у вас есть какие-либо вопросы о Portable FTP Password Dump, вы можете прочитать наш форум... 2017-02-27 09:53 Портативный дамп паролей FTP Портативный дамп паролей FTP 2017-02-27 09:59 Если вам нравится это программное обеспечение, поставьте ему лайк, или если у вас есть какие-либо отзывы о программе, оставьте нам комментарий. Портативный дамп паролей FTP 2017-02-27 09:58 пфт 1709e42c4c

Портативный дамп паролей FTP Портативный дамп паролей FTP Портативный дамп паролей FTP

**What's New in the Portable FTP Password Dump?**

ОСОБЕННОСТИ ПОРТФОЛИО: Портфолио издаст звуковой сигнал, как только вы наберете нужный трек. Возможность расширения до 2 и более точек доступа. Вы можете создать столько версий, сколько захотите (с разными иллюстрациями). Мощная система сравнения, чтобы увидеть, какой из них лучше для вас. Создавайте рейтинги на основе значения с точки зрения. Встроенная стратегия для запуска ваших маркетинговых кампаний. Оформление текста внутри текстов. Экспортируйте то, что вам нужно, в Excel. Экспорт в файл PDF. Экспорт в картинки. Экспорт в Thesis, Writer или Presentation. Включите папку, которая может содержать неограниченное количество текста

Автоматическая проверка орфографии. Встроенный клиент. Шаблоны (для тех, кто хочет управлять документом), настроить макет (текст, изображение, полоса, рамка…). Встроенный календарь… Создайте свой собственный значок или изображение. Персонализированная информация для вашего клиента (название, полное имя, адрес, адрес электронной почты и номер телефона). Двуязычная программа (французский и английский). Вы можете нанести свой логотип. И последнее, но не менее важное: если у вас есть предложения или улучшения, не стесняйтесь обращаться ко мне. 1. После запуска программного обеспечения в течение определенного периода времени будет создан отчет, подобный этому: 2. Теперь мы можем выбрать файл, который хотим экспортировать, а затем нажать «Экспорт в XLS», и отчет будет экспортирован в Excel. Затем вы можете

## открыть файл, если хотите просмотреть

отчет, или сохранить его в той же папке, что и программное обеспечение, если вы хотите удалить его или использовать на другом компьютере. 3. Чтобы экспортировать файл в PDF, необходимо нажать «Экспорт в PDF». Это откроет другое диалоговое окно, в котором вам нужно будет указать имя вашего экспортируемого файла. Это имя также будет добавлено в файл проекта «FTP Password Dump», который вы экспортируете. 5. Теперь, чтобы экспортировать файл в другие портативные приложения, такие как PowerPoint, Thesis, Writer или даже Presentation, вам потребуется щелкнуть правой кнопкой мыши приложение и выбрать «импорт». Вот как должен выглядеть ваш экспортированный файл: 6. После импорта файла в нужное приложение

**System Requirements For Portable FTP Password Dump:**

Минимум: ОС: Windows XP, Vista, 7 Процессор: Intel Pentium 3 200 МГц или выше Память: 512 МБ ОЗУ (1 ГБ для розничной версии) Графика: графическое оборудование, совместимое с DirectX 9, с оперативной памятью не менее 256 МБ. DirectX: графическое оборудование, совместимое с DirectX 9, с оперативной памятью не менее 256 МБ. Сеть: широкополосное подключение к Интернету для розничной версии Рекомендуемые: ОС: Windows XP, Vista, 7 Процессор: Intel Pentium 4 или новее Память: 1

Related links: